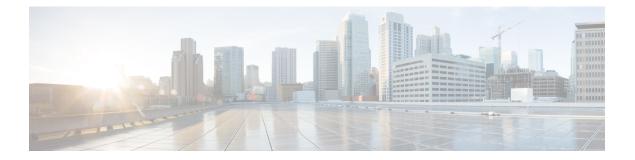

### **Preface**

This document explains how to install and upgrade Cisco SocialMiner. Review all installation instructions carefully before you install or upgrade SocialMiner.

- Change History, page i
- Audience, page i
- Documentation and Support, page i
- Documentation Feedback, page ii

#### **Change History**

| Change                                      | See                                  | Date       |
|---------------------------------------------|--------------------------------------|------------|
| Updated chapter SocialMiner<br>Installation | Install SocialMiner                  | March 2017 |
| Updated chapter SocialMiner<br>Upgrade      | Important Considerations for Upgrade | March 2017 |

### Audience

This guide is intended for Cisco SocialMiner system administrators.

# **Documentation and Support**

To download documentation, submit a service request, and find additional information, see *What's New in Cisco Product Documentation* at: https://www.cisco.com/en/US/docs/general/whatsnew/whatsnew.html.

You can also subscribe to the *What's New in Cisco Product Documentation* RSS feed to deliver updates directly to an RSS reader on your desktop. The RSS feeds are a free service. Cisco currently supports RSS Version 2.0.

1

## **Documentation Feedback**

To provide your feedback for this document, send an email to: contactcenterproducts\_docfeedback@cisco.com